www.cgmakers.com

**FORMACIÓN ONLINE<br>EN 3D Y ANIMACIÓN DIGITAL** 

## **ZBRUSH PARA PRINCIPIANTES MANEJO BÁSICO DE LA HERRAMIENTA**

## **ATAJOS DE TECLADO (SHORTCUTS)**

C G M A K E R S

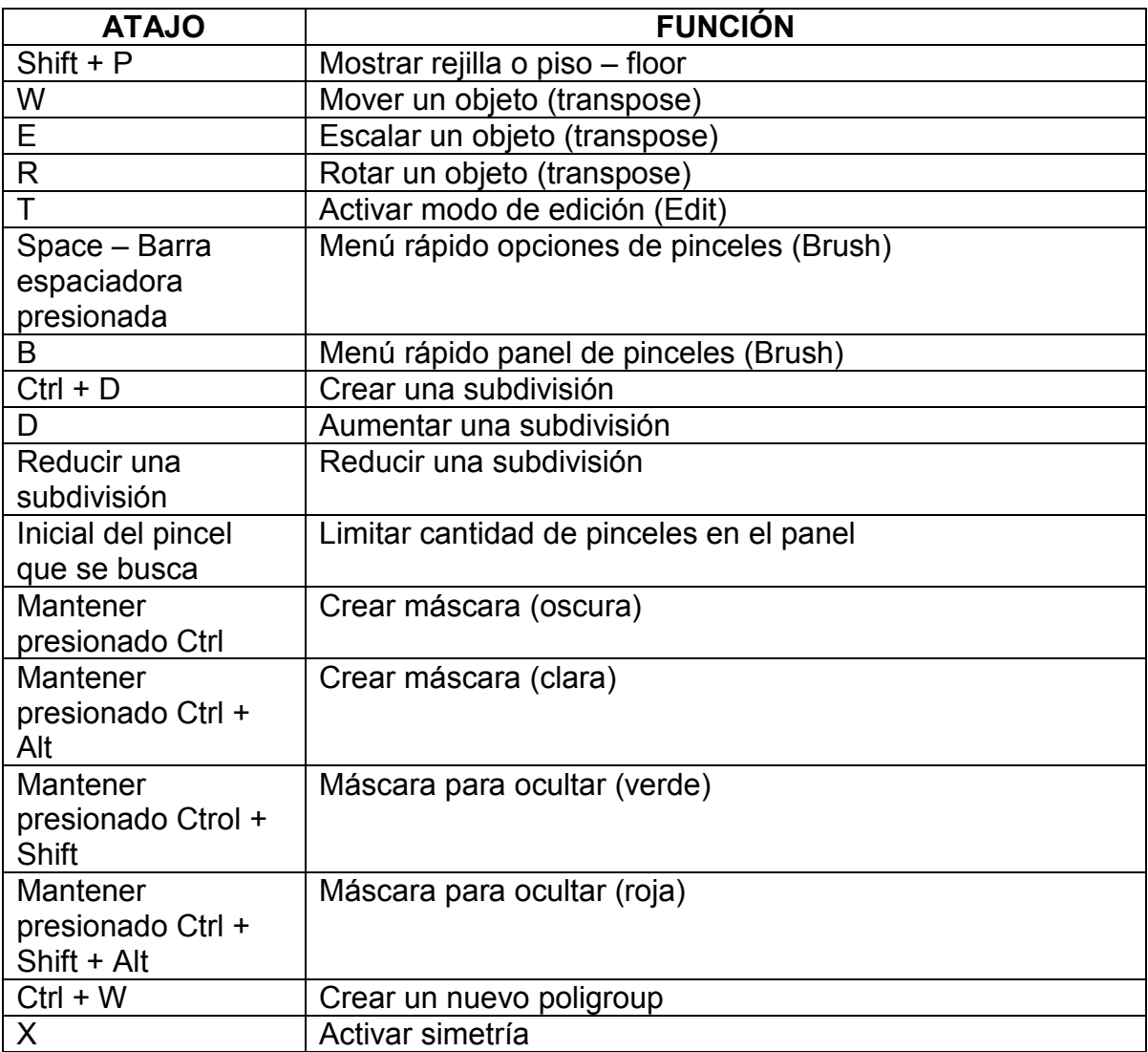